# **MÓDULO DE ENTRENAMIENTO DE PROGRAMACIÓN DE PLC 1200 CON COMUNICACIÓN ETHERNET**

**CAROLINA DURÁN BENÍTEZ DAVINSON DUQUE GÓMEZ LINA MARITZA MARTÍNEZ MARTÍNEZ** 

**INSTITUCIÓN UNIVERSITARIA PASCUAL BRAVO FACULTAD DE INGENIERÍA TECNOLOGÍA ELÉCTRICA MEDELLÍN 2017** 

# **MÓDULO DE ENTRENAMIENTO DE PROGRAMACIÓN DE PLC 1200 CON COMUNICACIÓN ETHERNET**

# **CAROLINA DURÁN BENÍTEZ DAVINSON DUQUE GÓMEZ LINA MARITZA MARTÍNEZ MARTÍNEZ**

**Trabajo de grado para optar al título de tecnólogo en Tecnología Eléctrica** 

**Asesor Elkin Darío Pérez Ingeniero Electricista** 

**INSTITUCIÓN UNIVERSITARIA PASCUAL BRAVO FACULTAD DE INGENIERÍA TECNOLOGÍA ELÉCTRICA MEDELLÍN 2017** 

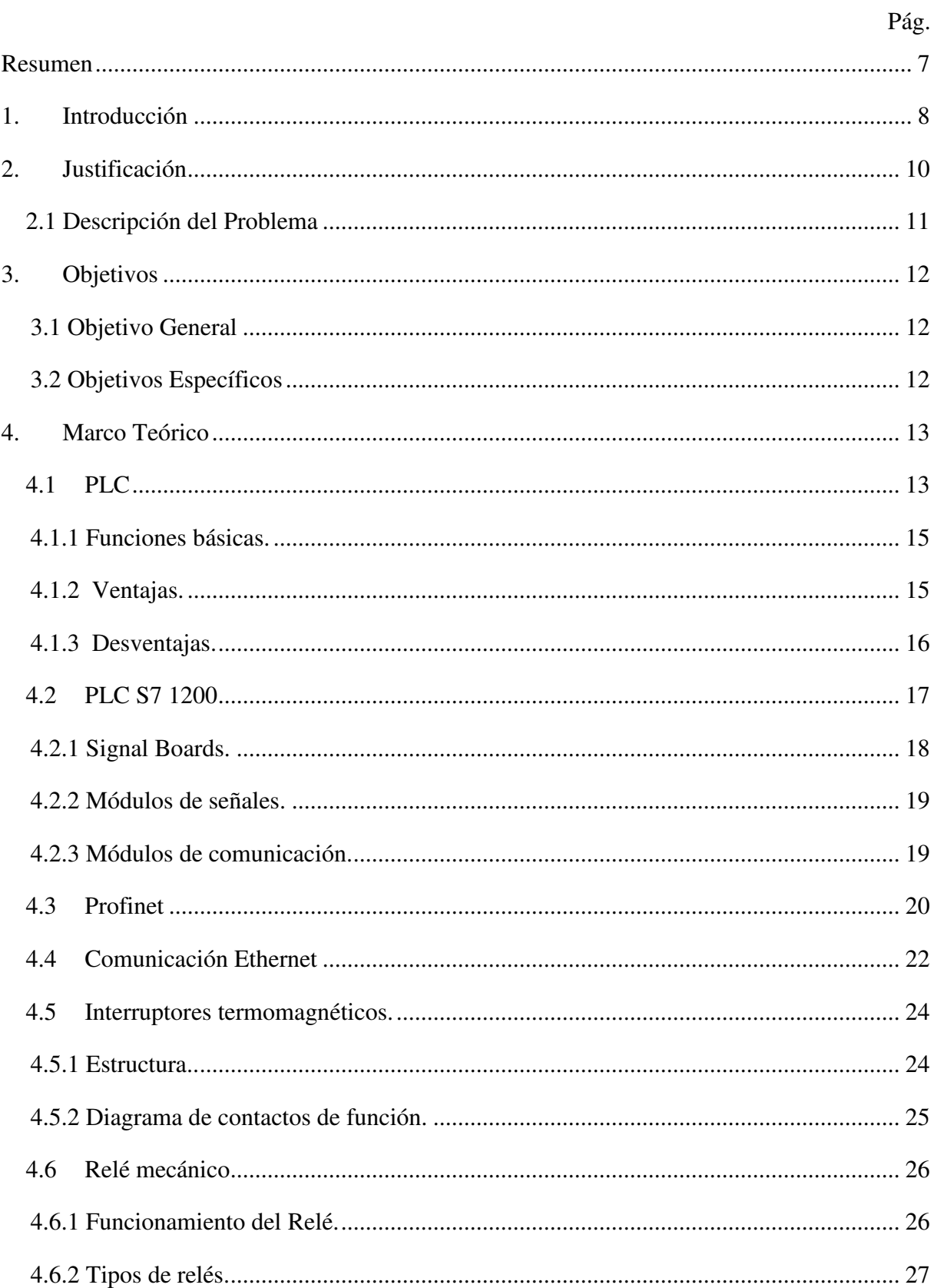

# **TABLA DE CONTENIDO**

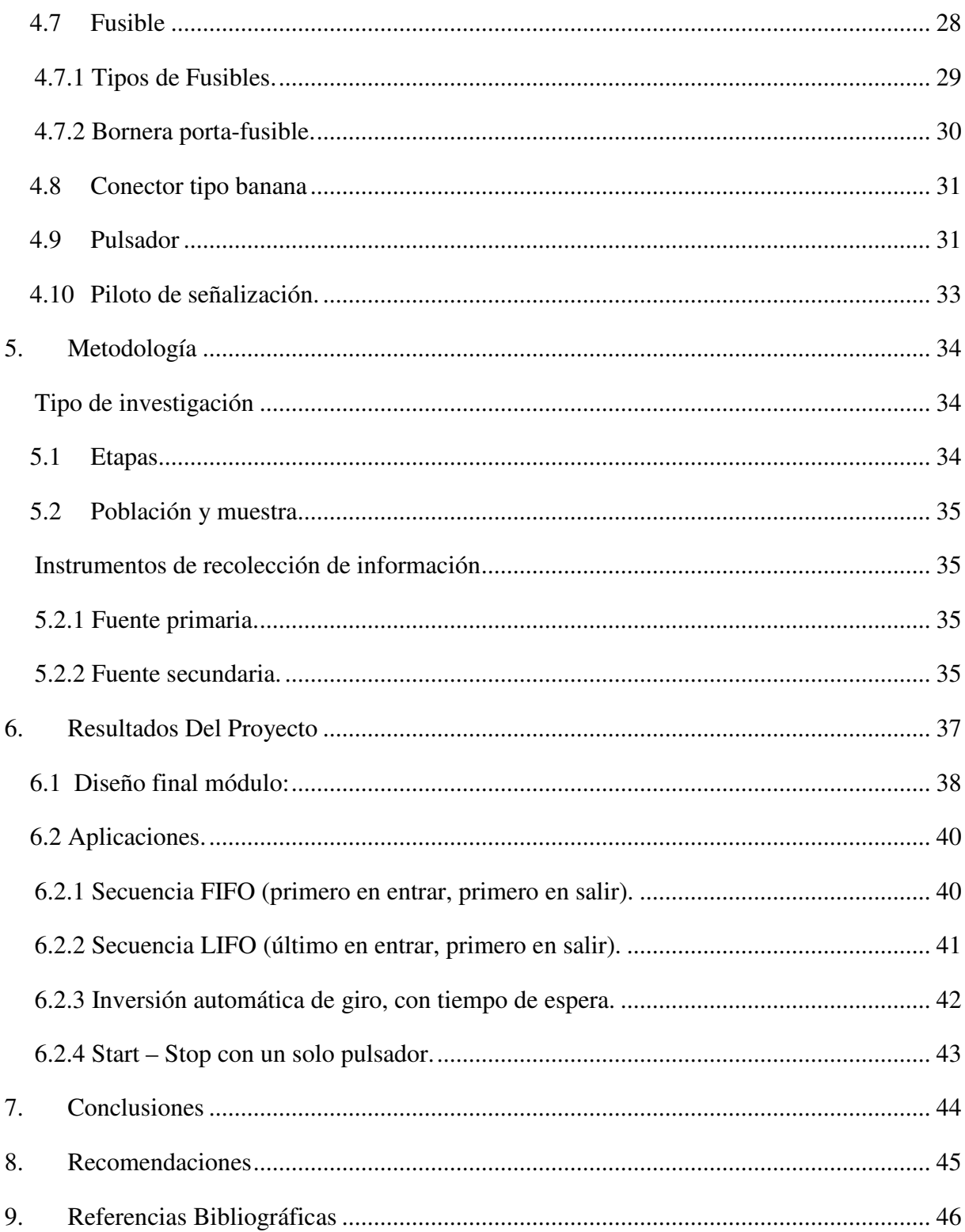

# Lista de figuras

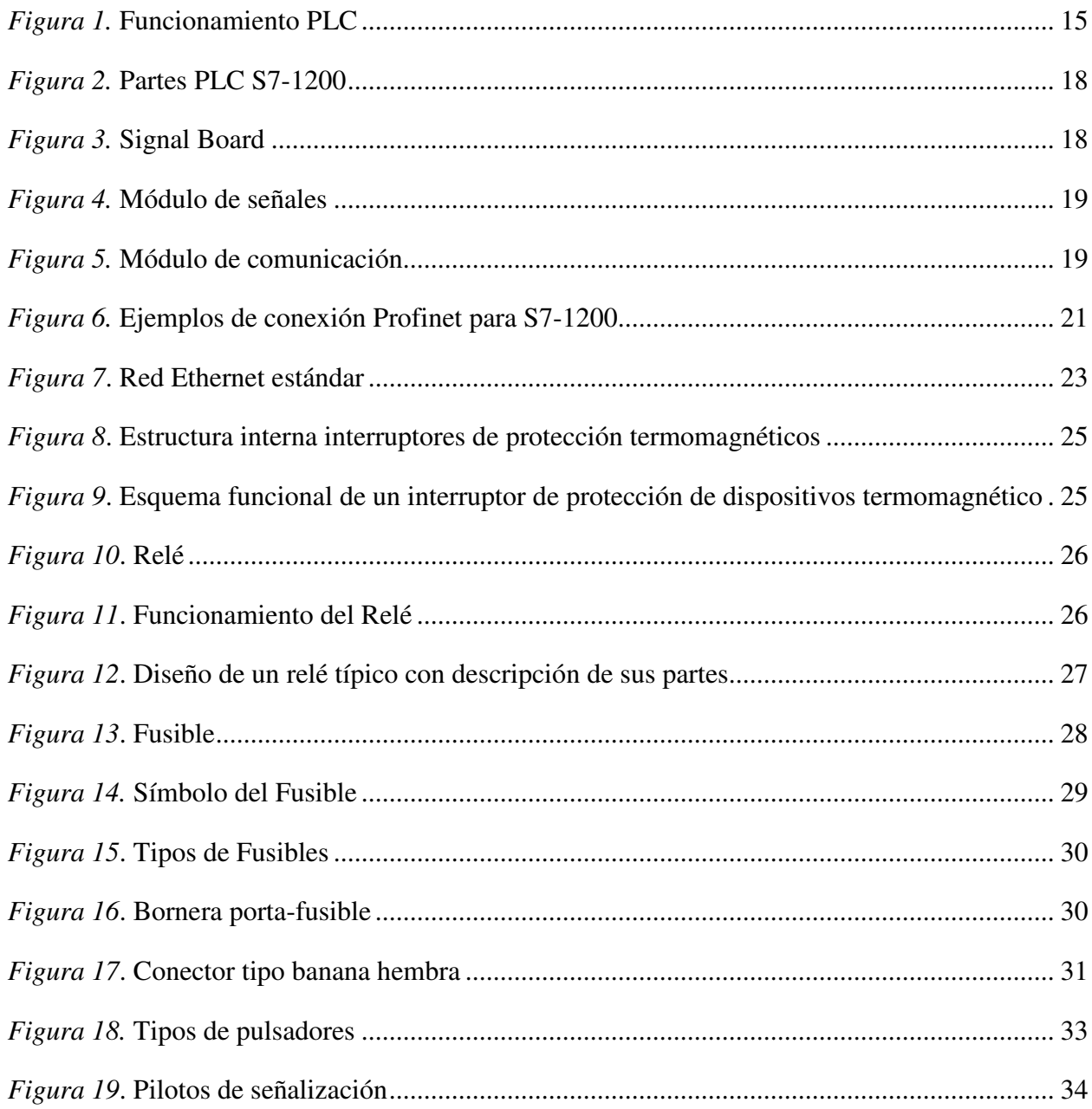

# Lista de Anexos

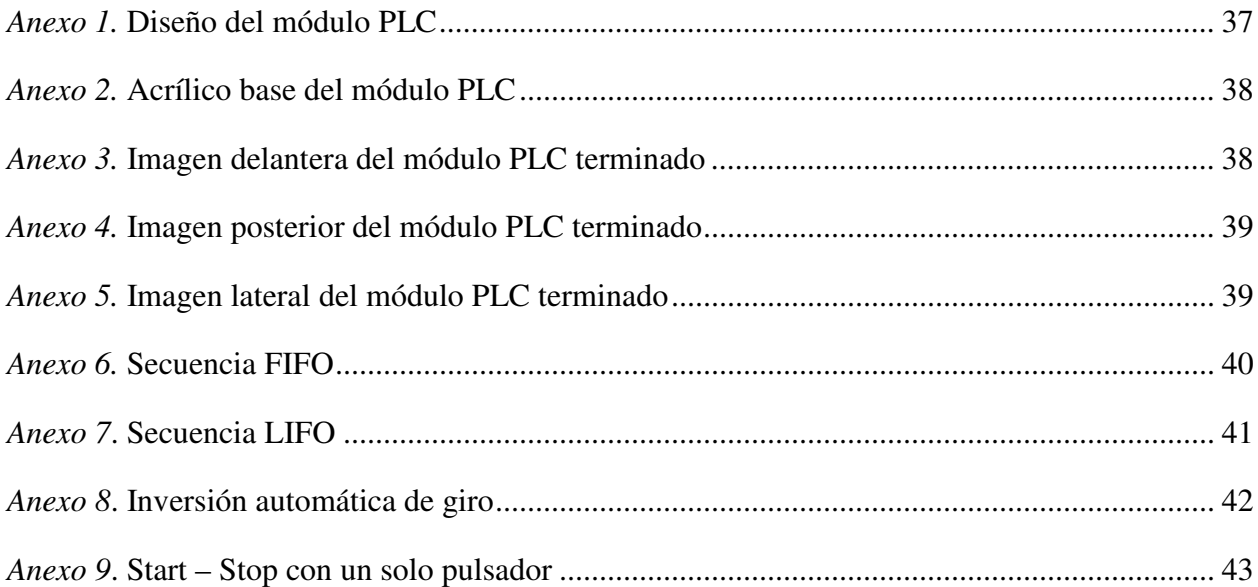

#### **Resumen**

La implementación del módulo de entrenamiento de programación PLC S7-1200 con comunicación Ethernet en el laboratorio de la Institución Universitaria Pascual Bravo, surge a raíz de la necesidad de actualizar paulatinamente los equipos con los que se cuentan actualmente, los cuales aunque están funcionando, requieren ser renovados, para que los estudiantes puedan tener un acercamiento a equipos que se están utilizando en el ámbito laboral.

El módulo elaborado en este proyecto es práctico, portátil y puede ser conectado a cualquier equipo que cuente con el software para operarlo, lo cual permite que los estudiantes realicen prácticas en cualquier momento, sin necesidad que tenga que ser en los equipos del laboratorio de PLC y automatización de la Institución Universitaria, ayudando así a afianzar los conocimientos adquiridos durante los horarios de clase.

El campo de aplicación de este controlador es amplio, sustituye los relés y contactores y se utiliza también en tareas complejas de la automatización en las redes y estructuras de distribución. En la actualidad, a nivel industrial, son cada vez más los procesos que se van automatizando, por lo cual es muy importante la actualización de los equipos que se utilizan para las prácticas correspondientes a este tema, en la Institución Universitaria Pascual Bravo.

### **1. Introducción**

Esta propuesta de trabajo se plantea para contribuir a la dotación y actualización de los equipos PLC en el laboratorio de Control Lógico Programable y Automatización de la Institución Universitaria Pascual Bravo, a través del ensamble e implementación de un controlador PLC S7-1200 marca Siemens con comunicación Ethernet, que permita a la Institución Universitaria impartir conocimientos y prácticas mucho más acordes con los controladores que se encuentran hoy en día en el sector industrial, para la automatización de procesos.

El controlador PLC S7-1200 de marca Siemens, es un equipo modular compacto, de alto rendimiento, con altas prestaciones y funcionalidades, utilizado para sistemas de automatización que requieren funciones simples o avanzadas para lógica, HMI o redes. Su diseño, costo y funcionalidad lo hacen ideal para controlar tareas sencillas; igualmente la herramienta de programación STEP 7 Basic, le proporciona la flexibilidad necesaria para cada caso. Este controlador es un equipo modular de gama media, que cuenta con CPU (la cual tiene incorporado un microprocesador), una fuente de alimentación integrada, circuitos de entrada y salida, puerto PROFINET integrado, E/S de control de movimiento de alta velocidad y entradas analógicas incorporadas. La CPU del dispositivo es la que vigila las entradas y, según el programa que haya diseñado el usuario, cambia el estado de las salidas; este programa puede incluir lógica booleana, instrucciones de contaje y temporización, funciones matemáticas complejas, y también comunicación con otros dispositivos inteligentes.

El campo de aplicación de este controlador es amplio, sustituye los relés y contactores y se utiliza también en tareas complejas de la automatización en las redes y estructuras de distribución. El hardware del controlador es totalmente flexible y posee un sistema de clips, lo cual hace que el montaje pueda hacerse de una manera fácil y rápida, bien sea en el perfil DIN o en otro tipo de soporte; adicionalmente, su ubicación final puede quedar de manera horizontal o vertical.

La implementación del controlador PLC S7-1200 marca Siemens con comunicación Ethernet, en el laboratorio de PLC de la Institución Universitaria Pascual Bravo, contribuye a la actualización de los equipos y a que las prácticas que puedan programar los docentes y realizar los estudiantes de los programas tecnológicos y profesionales, sean más acordes con algunos de los controladores y software que se utilizan actualmente en el sector industrial.

# **2. Justificación**

En la actualidad, son cada vez muchos más los procesos industriales que se están automatizando, con el fin de obtener una mayor optimización y una mejor calidad de los productos finales.

El continuo avance tecnológico, contribuye al desarrollo de nuevos módulos y mejoramiento del software para la automatización de los procesos, por tal razón es importante la actualización en estos aspectos a nivel de las instituciones educativas que se encuentran en formación de los nuevos profesionales relacionados con el tema.

Con este proyecto, se propone implementar un módulo PLC S7-1200 con comunicación Ethernet, el cual, primero que todo, contribuirá a ampliar la cantidad de equipos para prácticas, más personalizadas, en el laboratorio de Control Lógico Programable y Automatización y, en segunda instancia, la institución contará con un módulo que tiene un software mucho más actualizado. Esta situación permitirá a los docentes transmitir información mucho más actual a los alumnos, y a estos últimos, obtener buenos conocimientos teóricos y sobre todo prácticos, que son de gran relevancia en el medio profesional y laboral al que se enfrentarán.

#### **2.1 Descripción del Problema**

En la Institución Universitaria Pascual Bravo en el laboratorio de PLC en el bloque 5, se cuenta con módulos para prácticas de los estudiantes en las materias de Control Lógico Programado y Automatización, sin embargo algunos de estos módulos se encuentran con problemas en su funcionamiento y en general tienen un software un poco desactualizado, lo cual limita el aprendizaje en las prácticas que hacen los alumnos, pues por la poca cantidad de recursos, éstas deben hacerse en equipos de varios estudiantes, lo cual restringe, de alguna manera, la participación activa individual.

Debido a la gran demanda que tienen los programas tecnológicos y profesionales en la Institución Universitaria, se hace necesario ampliar la cantidad de módulos para la realización de las prácticas, al igual que la actualización o cambio de software de los mismos, con el fin de garantizar un mejor aprendizaje y lo más actualizado posible, de tal manera que los estudiantes puedan contar con mayores oportunidades en el entorno laboral.

La implementación de un módulo de programación S7-1200 con comunicación Ethernet, es una buena alternativa para la modernización de los equipos del laboratorio de PLC y Automatización y para el aprendizaje práctico en los equipos que se están utilizando en el medio.

# **3. Objetivos**

# **3.1 Objetivo General**

• Desarrollar e implementar un módulo de programación PLC S7-1200, con comunicación Ethernet, para ser utilizado en las prácticas de procesos industriales, en el laboratorio de Control Lógico Programado y Automatización, por los estudiantes de Tecnología e Ingeniería de la Institución Universitaria Pascual Bravo.

# **3.2 Objetivos Específicos**

- Investigar las generalidades, partes y elementos constitutivos para el funcionamiento y las aplicaciones del dispositivo de programación PLC S7-1200 con comunicación Ethernet.
- Presupuestar y conseguir todos los elementos necesarios para la construcción e implementación del módulo de programación PLC S7-1200 con comunicación Ethernet.
- Ensamblar todos los elementos e implementar el módulo de programación PLC S7-1200 con comunicación Ethernet.
- Verificar el funcionamiento del módulo de programación PLC S7-1200 con comunicación Ethernet, a través de prácticas de programación.
- Realizar los ajustes que sean necesarios para el óptimo funcionamiento del módulo de programación PLC S7-1200 con comunicación Ethernet.

## **4. Marco Teórico**

# **4.1 PLC**

Un controlador lógico programable, más conocido por sus siglas en inglés PLC (programmable logic controller), es una computadora utilizada en la ingeniería automática o automatización industrial, para automatizar procesos electromecánicos, tales como el control de la maquinaria de la fábrica en líneas de montaje o atracciones mecánicas.

Los PLC son utilizados en muchas industrias y máquinas. A diferencia de las computadoras de propósito general, el PLC está diseñado para múltiples señales de entrada y de salida, rangos de temperatura ampliados, inmunidad al ruido eléctrico y resistencia a la vibración y al impacto. Los programas para el control de funcionamiento de la máquina se suelen almacenar en baterías copia de seguridad o en memorias no volátiles. Un PLC es un ejemplo de un sistema de tiempo real «duro», donde los resultados de salida deben ser producidos en respuesta a las condiciones de entrada dentro de un tiempo limitado, de lo contrario no producirá el resultado deseado.

Hasta hace poco tiempo el control de procesos industriales se hacía de forma cableado por medio de contactores y relés. Al operario que se encontraba a cargo de este tipo de instalaciones, se le exigía tener altos conocimientos técnicos para poder realizarlas y mantenerlas. Por otra parte, cualquier variación en el proceso suponía modificar físicamente gran parte de las conexiones de los montajes, siendo necesario para ello un gran esfuerzo técnico y un mayor desembolso económico.

En la actualidad, no se puede entender un proceso complejo de alto nivel desarrollado por técnicas cableadas. El ordenador y los autómatas programables han intervenido de forma considerable para que este tipo de instalaciones se hayan visto sustituidas por otras controladas de forma programada.

Los PLC's o Autómatas Programables, son dispositivos electrónicos creados específicamente para el control de procesos secuenciales, es decir procesos compuestos de varias etapas consecutivas, con el fin de lograr que una máquina o cualquier otro dispositivo funcione de forma automática. Puesto que están pensados para aplicaciones de control industrial, su diseño les confiere una especial robustez.

El PLC es realmente el cerebro que gestiona y controla automáticamente nuestras instalaciones. Dependiendo del tamaño de la planta y de la complejidad de la automatización, el número de autómatas puede variar desde uno hasta un número importante de autómatas enlazados.

Es posible que las instalaciones sean capaces de realizar distintas funciones simultáneamente. Esto significa que se puede controlar varios procesos tanto secuencialmente como en paralelo.

A modo de ventaja que ofrecen estos autómatas, es que poseen un gran número de funciones internas que ayudan a identificar problemas, se trata de la capacidad de diagnósticos avanzados (autodiagnosis). Es el propio autómata el que, a través de su propia estructura y software interno, nos informa de su estado, lo que evita pérdidas de tiempo en búsquedas infructuosas o muy costosas (fallos de interruptores, pilas agotadas, etc.)

En definitiva, al utilizar los PLC o autómatas y software se puede realizar un control total sobre la instalación, desde la carga de material hasta el destino, pasando por cada uno de los subprocesos intermedios de la producción. Todo esto se realiza de una forma totalmente automatizada, minimizando en lo posible la intervención del operario, aunque siempre ofreciendo la posibilidad de ajustar el funcionamiento de la instalación mediante los numerosos parámetros de los que se dispone, debidamente detallados y proporcionando toda la información necesaria para el seguimiento del proceso.

(Mauriño, Ponce, & Salinas, 2014)

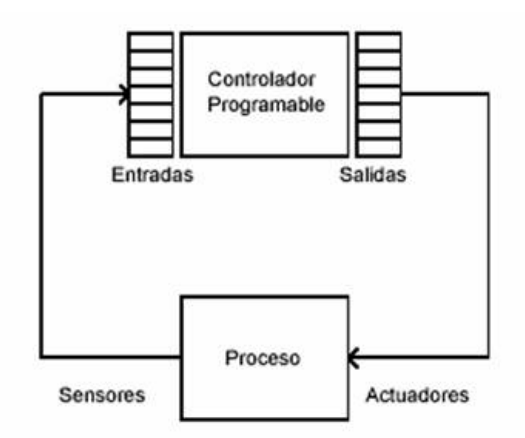

#### *Figura 1*. Funcionamiento PLC

Fuente: http://recursostic.educacion.es/observatorio/web/gl/component/content/article/502-monografico-lenguajesde-programacion?start=2

**4.1.1 Funciones básicas.** La función básica del PLC ha incluido el control del relé secuencial, control de movimiento, control de procesos, sistemas de control distribuido y comunicación por red. Adicionalmente la manipulación, almacenamiento, potencia de procesamiento y de comunicación de algunos PLCs modernos son aproximadamente equivalentes a las computadoras de escritorio.

(Mauriño, Ponce, & Salinas, 2014)

Entre sus principales funciones se encuentran:

- Recoger datos de las fuentes de entrada a través de las fuentes digitales y analógicas.
- Tomar decisiones en base a criterios preprogramados.
- Almacenar datos en la memoria.
- Generar ciclos de tiempo.
- Realizar cálculos matemáticos.
- Actuar sobre los dispositivos externos mediante las salidas analógicas y digitales.
- Comunicarse con otros sistemas externos (Prieto, 2007)

### **4.1.2 Ventajas**. Las ventajas de los PLC son las siguientes:

- Menor tiempo empleado en la elaboración de proyectos debido a que:
	- No es necesario dibujar el esquema de contactos.
	- No es necesario simplificar las ecuaciones lógicas ya que, por lo general, la capacidad de almacenamiento del módulo de memoria es lo suficientemente grande como para almacenarlas.
	- La lista de materiales a emplear es más reducida y, al elaborar el presupuesto correspondiente, se elimina parte del problema que supone el contar con diferentes proveedores, distintos plazos de entrega, etc.
- Posibilidad de introducir modificaciones sin cambiar el cableado y añadir aparatos.
- Mínimo espacio de ocupación
- Menor coste de mano de obra de la instalación
- Economía de mantenimiento. Además de aumentar la fiabilidad del sistema, al eliminar contactos móviles, los mismos autómatas pueden detectar e indicar posibles averías.
- Posibilidad de gobernar varias máquinas con un mismo autómata.
- Menor tiempo para la puesta en funcionamiento del proceso al quedar reducido el tiempo de cableado.
- Si por alguna razón la maquina queda fuera de servicio, el autómata sigue siendo útil para controlar otra máquina o sistema de producción.

(Prieto, 2007)

**4.1.3 Desventajas**. Las desventajas de los PLC son las siguientes:

- Es necesario un programador, lo que exige la preparación de los técnicos en su etapa de formación.
- La inversión inicial es mayor que en el caso de los relés, aunque ello es relativo en función del proceso que se desea controlar. Dado que el PLC cubre de forma correcta un amplio espectro de necesidades, desde los sistemas lógicos cableados hasta el microprocesador, el diseñador debe conocer a fondo las prestaciones y limitaciones del PLC. Por tanto, aunque el coste inicial debe ser tenido en cuenta a la hora de decidirnos por uno u otro sistema, conviene analizar todos los demás factores para asegurar una decisión acertada.

(Prieto, 2007)

### **4.2 PLC S7 1200**

El controlador lógico programable (PLC) S7-1200 ofrece la flexibilidad y capacidad de controlar una gran variedad de dispositivos para las distintas tareas de automatización. Gracias a su diseño compacto, configuración flexible y amplio juego de instrucciones, el S7-1200 es idóneo para controlar una gran variedad de aplicaciones.

La CPU incorpora un microprocesador, una fuente de alimentación integrada, así como circuitos de entrada y salida en una carcasa compacta, conformando así un potente PLC. Una vez cargado el programa en la CPU, ésta contiene la lógica necesaria para vigilar y controlar los dispositivos de la aplicación. La CPU vigila las entradas y cambia el estado de las salidas según la lógica del programa de usuario, que puede incluir lógica booleana, instrucciones de contaje y temporización, funciones matemáticas complejas, así como comunicación con otros dispositivos inteligentes.

Numerosas funciones de seguridad protegen el acceso a la CPU y al programa de control:

- Toda CPU ofrece protección por contraseña que permite configurar el acceso a sus funciones.
- Es posible utilizar la "protección de know-how" para ocultar el código de un bloque específico.

La CPU incorpora un puerto PROFINET para la comunicación en una red PROFINET. Los módulos de comunicación están disponibles para la comunicación en redes RS485 o RS232. (Siemens, 2009)

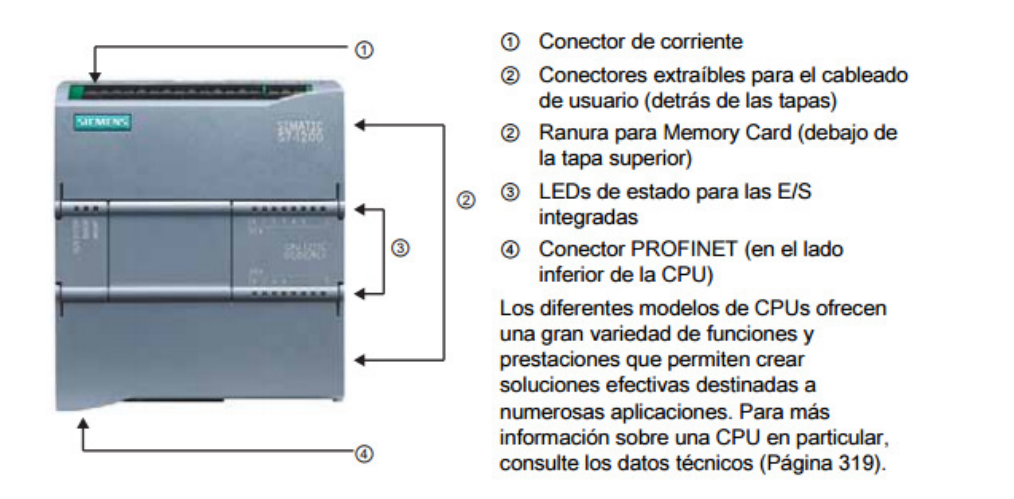

*Figura 2.* Partes PLC S7-1200. Fuente: extraído de https://w5.siemens.com/spain/web/es/industry/automatizacion/simatic/Documents/S71200- MANUAL%20DEL%20SISTEMA.PDF

La gama S7-1200 ofrece una gran variedad de módulos de señales y Signal Boards que permiten ampliar las prestaciones de la CPU. También es posible instalar módulos de comunicación adicionales para soportar otros protocolos de comunicación.

(Siemens, 2009)

**4.2.1 Signal Boards**. La Signal Board (SB) se conecta en el frente de la CPU y permite agregar entradas y salidas a la CPU, las cuales pueden ser digitales o analógicas. Se encuentran SB con 4 entradas/salidas digitales (2 entradas DC y 2 salidas DC) y SB con 1 entrada analógica.

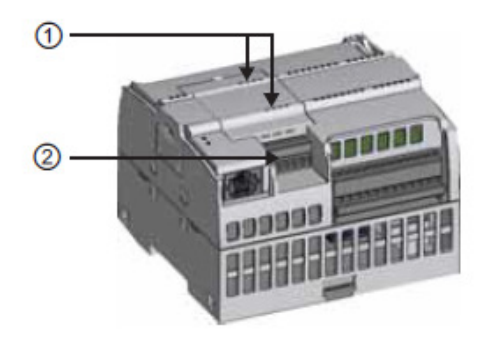

 $\odot$ LEDs de estado en la SB

 $\circled{2}$ Conector extraíble para el cableado de usuario

*Figura 3.* Signal Board.

Fuente: extraído de https://w5.siemens.com/spain/web/es/industry/automatizacion/simatic/Documents/S71200- MANUAL%20DEL%20SISTEMA.PDF

**4.2.2 Módulos de señales.** Los módulos de señales sirven para agregar funciones a la CPU y se conectan en la parte derecha de ésta.

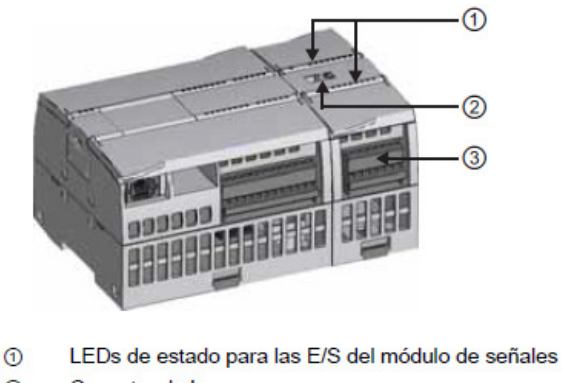

- $^{\circ}$ Conector de bus
- $\circledcirc$ Conector extraíble para el cableado de usuario

# *Figura 4.* Módulo de señales.

```
Fuente: extraído de https://w5.siemens.com/spain/web/es/industry/automatizacion/simatic/Documents/S71200-
MANUAL%20DEL%20SISTEMA.PDF
```
**4.2.3 Módulos de comunicación**. La gama de PLC S7-1200 contiene módulos de comunicación (CM), los cuales ofrecen funciones adicionales para el sistema. A la CPU se le pueden conectar máximo 3 módulos de comunicación en el lado izquierdo. Se manejan dos referencias, a saber: RS232 y RS485.

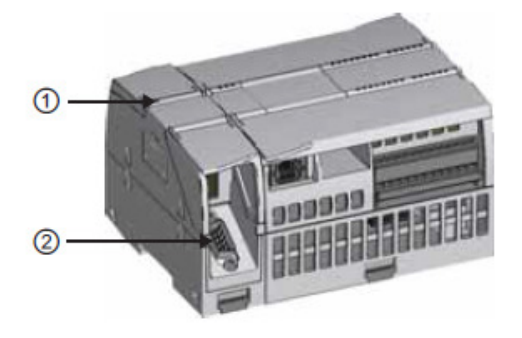

- $^{\circ}$ LEDs de estado del módulo de comunicación
- **②** Conector de comunicación

#### *Figura 5.* Módulo de comunicación.

Fuente: extraído de https://w5.siemens.com/spain/web/es/industry/automatizacion/simatic/Documents/S71200- MANUAL%20DEL%20SISTEMA.PDF

### **4.3 Profinet**

Profinet (Profibus sobre Ethernet) es la evolución del estándar abierto de Ethernet industrial para la automatización. Utiliza Ethernet Industrial y permite la comunicación en tiempo real desde el nivel de campo (PLC y otros dispositivos) hasta el nivel de gestión (sistemas informáticos e internet), aprovechando plenamente los estándares de las tecnologías de la información existentes. Profinet tiene determinismo y permite establecer prioridades en la red, evitando así la saturación de la red e incrementando por tanto la seguridad en la comunicación.

(Hurtado Torres, s.f.)

Profinet ofrece soluciones de red para fábricas y procesos de automatización, para aplicaciones de seguridad, aplicaciones de control de movimiento sincronizado. La comunicación Profinet se basa en protocolos Ethernet, UDP, TCP e IP. Existen dos versiones de redes Profinet: Profinel I/O con la integración de dispositivos de campo descentralizados simples y aplicaciones de tiempo crítico y Profinet CBA, que se ocupa de la integración de sistemas de automatización basadas en componentes

(Universidad Don Bosco, s.f.)

La conexión Profinet presenta las siguientes características:

- PROFINET I/O ofrece funcionamiento en "tiempo real" para datos de E/S cíclicos.
- Se pueden utilizar los cables y switches estándar de Ethernet.
- Sistema Maestro-Esclavo, como en Profibus.
- Se configura como una red de campo.
- Los dispositivos ya no se direccionan mediante número de nodo, sino mediante un nombre.
- Comunicación fácil, rápida, flexible y abierta.
- Protocolo abierto, estándar industrial.
- Tan sencillo como un bus de campo.
- Alta velocidad, tiempo de ciclo por dispositivo.
- 100 metros entre dispositivos.
- Utiliza conectores industriales apantallados RJ45.

• Grandes velocidades de transmisión (10-100-1000 Mps).

(Hurtado Torres, s.f.)

Comunicación vía PROFINET Los equipos dotados con puerto Profinet, como es el caso de la nueva familia de CPUs de Siemens, soportan la comunicación basada en los protocolos TCP/IP, lo que les permite conexiones y comunicaciones muy diversas para el intercambio de datos a través del programa de usuario con otros interlocutores vía Ethernet.

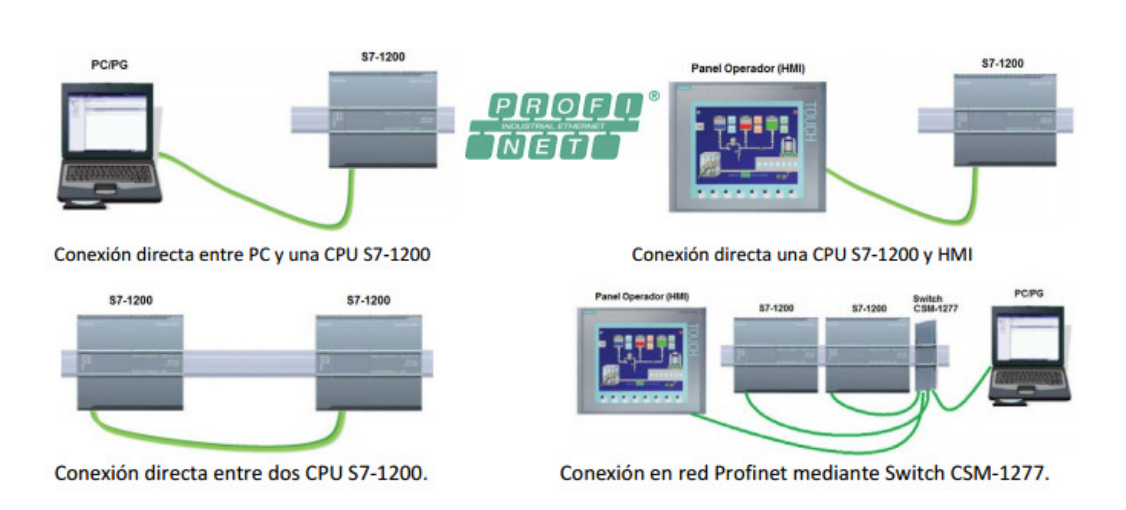

(Hurtado Torres, s.f.)

*Figura 6.* Ejemplos de conexión Profinet para S7-1200

Fuente: extraído http://www.infoplc.net/files/descargas/siemens/infoplc\_net\_comunicacic3b3n-entre-dos-cpus-s7- 1200-en-red-profinet-vc3ada-tcp-doc.pdf

Para la comunicación en la red Profinet del S7-1200, se utilizan TSEND\_C y TRCV\_C, con las siguientes instrucciones:

• **TSEND\_C**: Permite configurar y establecer una conexión. Una vez configurada y establecida la conexión, la CPU la mantiene y la vigila automáticamente. Se ejecuta en forma asíncrona y tiene las siguientes funciones:

- Configurar y establecer una conexión
- Enviar datos a través de la conexión existente

• Deshacer o inicializar la conexión

Utiliza internamente las instrucciones de comunicación TCON, TSEND, T\_DIAG, T\_RESET Y TDISCON. La conexión de comunicación se crea y establece con CONT=1. El número de conexiones posibles se indica en los datos técnicos de la CPU.

(Universidad Don Bosco, s.f.)

- **TRCV\_C:** Se ejecuta en forma asíncrona y tiene las siguientes funciones en orden:
- Configurar y establecer una conexión
- Recibir datos a través de la conexión existente
- Deshacer o inicializar la conexión

Utiliza internamente las instrucciones de comunicación TCON, TRCV, T\_DIAG, T\_RESET Y TDISCON. La conexión de comunicación se crea y establece con CONT=1. El número de conexiones posibles se indica en los datos técnicos de la CPU.

(Universidad Don Bosco, s.f.)

# **4.4 Comunicación Ethernet**

Ethernet (también conocido como estándar IEEE 802.3) es un estándar de transmisión de datos para redes de área local que se basa en el siguiente principio: Todos los equipos en una red Ethernet están conectados a la misma línea de comunicación compuesta por cables cilíndricos. Ethernet es una tecnología muy usada ya que su costo no es muy elevado

(CCM, 2016)

Ethernet es popular porque permite un buen equilibrio entre velocidad, costo y facilidad de instalación. Estos puntos fuertes, combinados con la amplia aceptación en el mercado y la habilidad de soportar virtualmente todos los protocolos de red populares, hacen a Ethernet la tecnología ideal para la red de la mayoría de usuarios de la informática actual

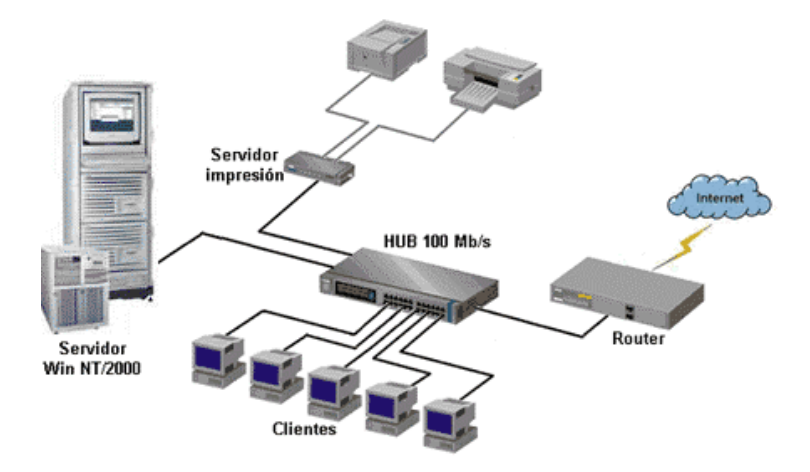

*Figura 7.* Red Ethernet estándar Fuente: extraído http://www.prometec.net/wp-content/uploads/2014/11/red1\_701581.gif

Algunas características de Ethernet:

- Es pasivo, es decir, no requiere una fuente de alimentación propia, y por tanto,
- No falla a menos que el cable se corte físicamente o su terminación sea incorrecta.
- Se conecta utilizando una topología de bus en la que el cable está terminado en ambos extremos.
- Utiliza múltiples protocolos de comunicación y puede conectar entornos informáticos heterogéneos, incluyendo Netware, UNIX, Windows y Macintosh. (Colegio Javier de Panamá, 2006)

Todos los equipos de una red Ethernet están conectados a la misma línea de transmisión y la comunicación se lleva a cabo por medio de la utilización un protocolo denominado CSMA/CD (Carrier Sense Multiple Access with Collision Detect que significa que es un protocolo de acceso múltiple que monitorea la portadora: detección de portadora y detección de colisiones).

Con este protocolo cualquier equipo está autorizado a transmitir a través de la línea en cualquier momento y sin ninguna prioridad entre ellos. Esta comunicación se realiza de manera simple:

• Cada equipo verifica que no haya ninguna comunicación en la línea antes de transmitir.

- Si dos equipos transmiten simultáneamente, entonces se produce una colisión (o sea, varias tramas de datos se ubican en la línea al mismo tiempo).
- Los dos equipos interrumpen su comunicación y esperan un período de tiempo aleatorio, luego una vez que el primero ha excedido el período de tiempo, puede volver a transmitir.

Este principio se basa en varias limitaciones: Los paquetes de datos deben tener un tamaño máximo y debe existir un tiempo de espera entre dos transmisiones.

El tiempo de espera varía según la frecuencia de las colisiones:

- Luego de la primera colisión, un equipo espera una unidad de tiempo.
- Luego de la segunda colisión, un equipo espera dos unidades de tiempo.
- Luego de la tercera colisión, un equipo espera cuatro unidades de tiempo.
- Por supuesto, con una cantidad menor de tiempo aleatorio adicional. (CCM, 2016)

#### **4.5 Interruptores termomagnéticos.**

Los interruptores termomagnéticos son dispositivos que se utilizan para la protección de los circuitos eléctricos y actúan cuando se presentan dos tipos eventos: ante una sobrecarga del circuito actúa la parte térmica, es decir, cuando circula por el circuito más de la corriente que admite el conductor; y en la presencia de un cortocircuito interviene la parte magnética. La elección de los interruptores termomagnéticos depende del consumo de los elementos que conforman el circuito.

**4.5.1 Estructura.** La parte térmica de los interruptores termomagnéticos está formada por un elemento bimetálico y un contacto móvil, el cual permanece cerrado durante la circulación de la corriente; cuando circula una corriente mayor a la corriente nominal, esta parte sufre una deformación y el contacto se abre, cortando la circulación de la corriente. Cuando la temperatura disminuye, se puede cerrar nuevamente el interruptor y la corriente circula nuevamente por esta parte.

La parte magnética de los interruptores termomagnéticos está formada por un elemento magnético o bobina, que tiene un contacto fijo, cuya función es mantener cerrado el circuito mientras que circula la corriente. Cuando ocurre un cortocircuito, circula una corriente superior a la corriente nominal, por un instante, generando un campo magnético que hace que la bobina se contraiga hacia abajo, lo cual ocasiona que se abra el contacto que mantiene cerrado el interruptor y por consiguiente se corta la circulación de la corriente.

(Phoenix Contact, s.f.)

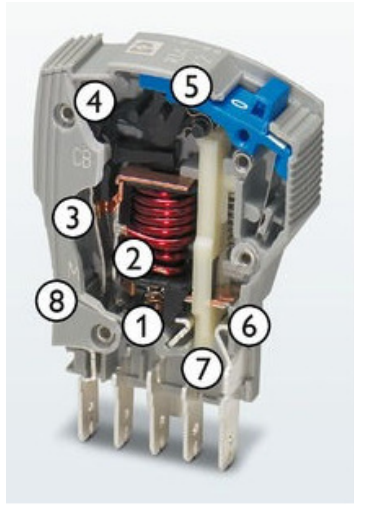

#### Leyenda:

- 1. Armadura de bobinas
- 2. Bobina magnética
- 3. a) Bimetal con elemento de calefacción enrollado atravesado por una corriente de hasta 5 A
	- b) Bimetal, atravesado directamente por la corriente a partir de 6 A
- 4. Mecanismo disparador
- 5. Palanca de mando ON/OFF
- 6. Contacto de conmutación
- 7. Barra de conexión
- 8. Ajuste de la tensión inicial

*Figura 8.* Estructura interna interruptores de protección termomagnéticos Fuente: extraído de https://www.phoenixcontact.com/online/portal/es?1dmy&urile=wcm:path:/eses/web/main/ products/technology\_pages/subcategory\_pages/circuit\_breaker/86f66c83-9314-443b-8cb4-e7ea80c2c07e/ 86f66c83-9314-443b-8cb4-e7ea80c2c07e

### **4.5.2 Diagrama de contactos de función.**

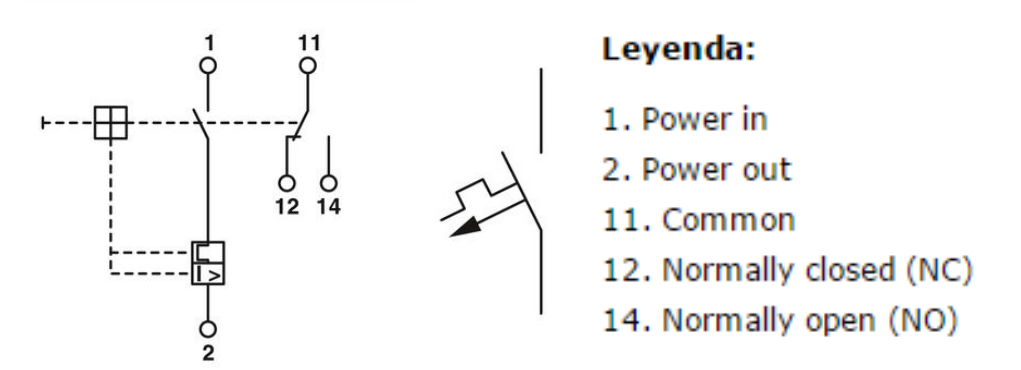

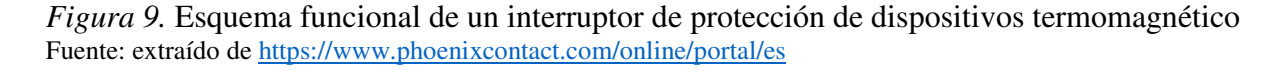

# **4.6 Relé mecánico**

Es un aparato eléctrico que funciona como un interruptor pero que es accionado eléctricamente. El relé permite abrir o cerrar contactos mediante un electroimán, por eso también se llaman relés electromagnéticos o relevador.

(Área Tecnología, s.f.)

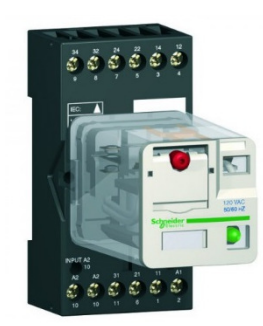

*Figura 10.* Relé Fuente: extraído de http://www.irca.com.pe/admin/images/img\_db/2681-313-thickbox\_3380.jpg

**4.6.1 Funcionamiento del Relé.** Su funcionamiento se basa en el fenómeno electromagnético. Cuando la corriente atraviesa la bobina, produce un campo magnético que magnetiza un núcleo de hierro dulce (ferrita). Este atrae al inducido que fuerza a los contactos a tocarse. Cuando la corriente se desconecta vuelven a separarse.

(Electronicafacil.net, s.f.)

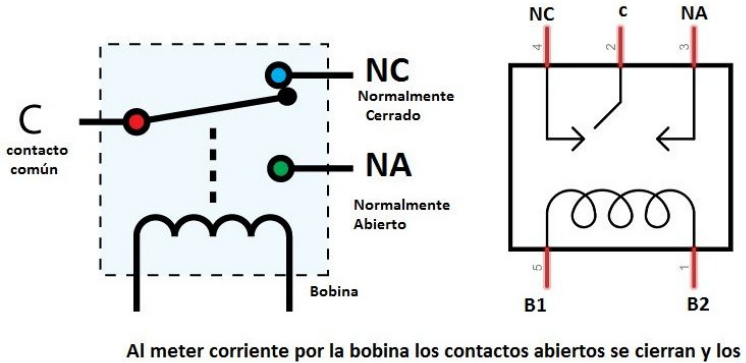

cerrados se abren.

*Figura 11.* Funcionamiento del Relé Fuente: extraído de http://www.areatecnologia.com/electricidad/rele.html

 Cuando la corriente ingresa por la bobina, esta crea un campo magnético creando un electroimán que atrae los contactos haciéndolos cambiar de posición, el que estaba abierto se cierra y el que estaba normalmente cerrado se abre. Uno de los circuitos activa la bobina, llamado de control, y otro es el circuito que activa los elementos de salida a través de los contactos, llamado circuito secundario o de fuerza. Pueden tener 1 , 2, 3 o los contactos de salida que se requieran.

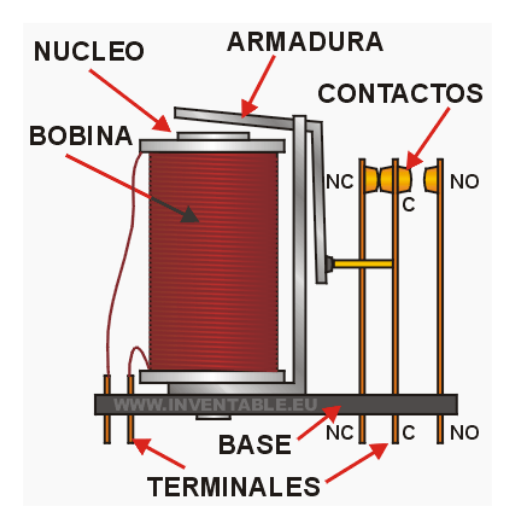

*Figura 12.* Diseño de un relé típico con descripción de sus partes Fuente: extraído de https://www.inventable.eu/introduccion-a-los-reles/

# **4.6.2 Tipos de relés. Se pueden encontrar los siguientes tipos de relés:**

- Relé electromecánicos convencionales: Son los más antiguos y también los más utilizados. El electroimán hace vascular la armadura al ser excitada, cerrando los contactos dependiendo de si es NA ó NC (normalmente abierto o normalmente cerrado). Estos son los que hemos visto anteriormente.
- Relé de núcleo móvil: Estos tienen un émbolo en lugar de la armadura anterior. Se utiliza un solenoide para cerrar sus contactos, debido a su mayor fuerza atractiva (por ello es útil para manejar altas corrientes). Este modelo se utiliza mucho en automoción.
- Relé polarizado: Llevan una pequeña armadura, solidaria a un imán permanente. El extremo inferior puede girar dentro de los polos de un electroimán y el otro lleva una cabeza de contacto. Si se excita al electroimán, se mueve la armadura y cierra los contactos. Si la polaridad es la opuesta girará en sentido contrario, abriendo los contactos o cerrando otro circuito (o varios).
- Relé tipo Reed: Formados por una ampolla de vidrio, en cuyo interior están situados los contactos (pueden se múltiples) montados sobre delgadas láminas metálicas. Dichos contactos se cierran por medio de la excitación de una bobina, que está situada alrededor de dicha ampolla. Los relés Reed pueden estar formados exclusivamente por la ampolla de vidrio y el contacto interior. Para activarlo basta con aproximar a la ampolla un imán.
- Relé estado sólido: Su funcionamiento es idéntico al de los relés tradicionales, la única diferencia es que en su interior lleva un circuito electrónico para abrir y cerrar los contactos de salida en lugar de una bobina.

(Área Tecnología, s.f.)

## **4.7 Fusible**

El fusible es dispositivo utilizado para proteger dispositivos eléctricos y electrónicos. Este dispositivo permite el paso de la corriente mientras ésta no supere un valor establecido. Si el valor de la corriente que, es superior a éste, el fusible se derrite, se abre el circuito y no pasa corriente. Si esto no sucediera, el equipo que se alimenta se puede recalentar por consumo excesivo de corriente: (un corto circuito) y causar hasta un incendio. El fusible normalmente se coloca entre la fuente de alimentación y el circuito a alimentar. En equipos eléctricos o electrónicos comerciales, el fusible está colocado dentro de éste. El fusible está constituido por una lámina o hilo metálico que se funde con el calor producido por el paso de la corriente.

(Unicrom, 2016)

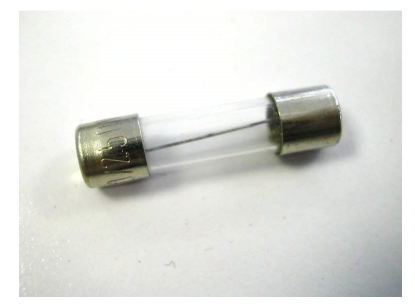

*Figura 13.* Fusible Fuente: extraído de https://www.ecured.cu/Archivo:Fusible\_05.jpg

 Los fusibles deben de tener la capacidad de conducir una corriente ligeramente superior a la que supuestamente se presente la falla. Esto con el propósito de permitir picos de corriente que

son normales en algunos equipos. Los picos de corriente son valores de corriente ligeramente por encima del valor aceptable y que dura muy poco tiempo. Hay equipos eléctricos que piden una gran cantidad de corriente cuando se encienden (se ponen en ON). Si se pusiera un fusible que permita el paso de esta corriente, permitiría también el paso de corrientes causadas por fallas "normales" que harían subir la corriente por encima de lo normal. En otras palabras: el circuito no queda protegido.

(Unicrom, 2016)

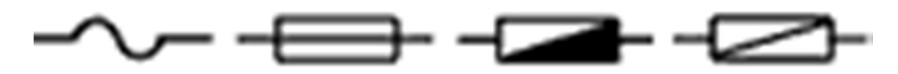

*Figura 14.* Símbolo del Fusible Fuente: extraído de http://unicrom.com/fusible/

# **4.7.1 Tipos de Fusibles. Los siguientes son algunos tipos de fusibles:**

- Fusible desnudo: constituido por un hilo metálico (generalmente de plomo) que se funde por efecto del calor.
- Fusible encapsulado de vidrio: utilizado principalmente en equipos electrónicos.
- Fusible de tapón enroscable: pieza cilíndrica de porcelana o similar, sobre la cual se pone una camisa roscada que sirve para que sea introducido en el circuito. El alambre (fusible) se coloca internamente, se fija con tornillos y se protege con una tapa roscada.
- Fusible de cartucho: Están constituidos por una base de material aislante, sobre la cual se fijan unos soportes metálicos que sirvan para introducir a presión el cartucho.
- Fusible de cuchillas
- Fusible de pastillas

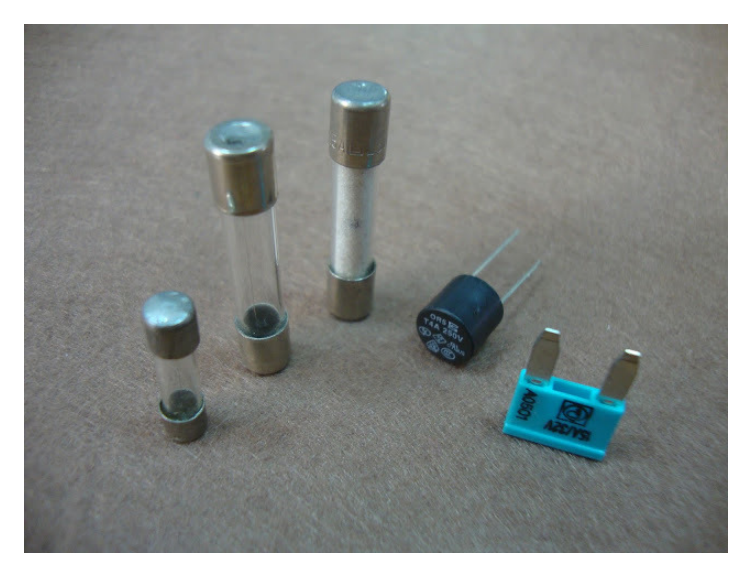

*Figura 15.* Tipos de Fusibles Fuente: extraído de http://100ciaencasa.blogspot.com.co/2015/10/tutorial-electronica-basica-cap-17-los.html

**4.7.2 Bornera porta-fusible.** Son elementos que permiten poner y quitar el fusible

rápidamente y se puede ver el estado del mismo al no quedar oculto como en otros portafusibles.

Algunas versiones sin embargo, sí van tapadas con un capuchón.

(Terrazocultor, 2015)

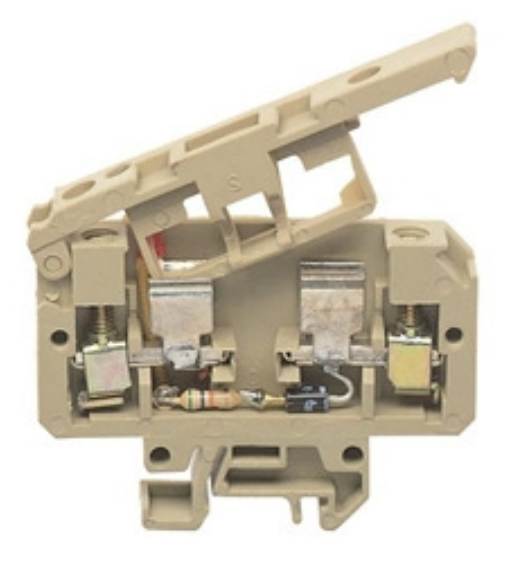

*Figura16.* Bornera porta-fusible Fuente: extraído de http://www.ndu.cl/borne-porta-fusible-4mm-5x2025mm-led-24v-riel-g-stk1

#### **4.8 Conector tipo banana**

Un conector eléctrico es un dispositivo para unir circuitos eléctricos.1 La conexión puede ser temporal, como para equipos portátiles, puede exigir una herramienta para montaje y desmontaje o puede ser una unión permanente entre dos cables o aparatos. Hay cientos de tipos de conectores eléctricos.

En informática, un conector eléctrico también puede ser conocido como una interfaz física (comparable a la capa física del modelo OSI de redes). Los conectores pueden unir dos trozos de cable flexible, o pueden conectar un cable a un terminal eléctrico. Están compuestos generalmente de un enchufe (macho) y una base (hembra).

(Wikipedia, 2016)

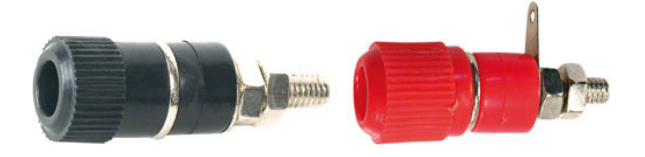

*Figura 17.* Conector tipo banana hembra Fuente: extraído de http://www.tme.eu/html/gfx/ramka\_3712.jpg

## **4.9 Pulsador**

Un pulsador es un operador eléctrico que, cuando se oprime, permite el paso de la corriente eléctrica y, cuando se deja de oprimir, lo interrumpe. Por lo general, los contactos del pulsador están abiertos; es decir, no dejan pasar la corriente. También existen pulsadores que normalmente tienen los contactos cerrados; es decir, la corriente estará circulando hasta que lo usemos. Al pulsar, el circuito se abre y deja de funcionar. Este tipo de pulsadores se utilizan normalmente para la parada de emergencia de máquinas o mecanismos.

Existen muchos tipos de pulsadores e interruptores, que se diferencian en la forma que tienen de accionarse:

- Por medio de llaves: Como sucede en el contacto de los coches, las cerradoras eléctricas de seguridad, las llaves para bloqueo.
- Por temperatura: Constan de una lámina que se deforma con la temperatura y hace contacto con otra que está inmóvil. El termostato de una plancha eléctrica funciona al revés: cuando aumenta la temperatura, la lámina se deforma, abre el contacto y deja de calentar.
- Por presión: Se accionan por la presión que ejerce un fluido. Por ejemplo, por la presión del aceite, en el caso del testigo de un automóvil, o del agua, en el caso de la electroválvula de cierre de paso del agua a la lavadora.
- Por campos magnéticos: Es el caso de los llamados interruptores REED, que constan de dos láminas metálicas separadas que están colocadas dentro de una ampolla de vidrio. Al acercarles un imán, las láminas se unen y cierran el circuito.
- Por la propia corriente eléctrica: Su funcionamiento está basado en el electroimán: un núcleo de acero que se magnetiza al pasar la corriente por una bobina de cobre que tiene a su alrededor.

(abc Cardinal, 2006)

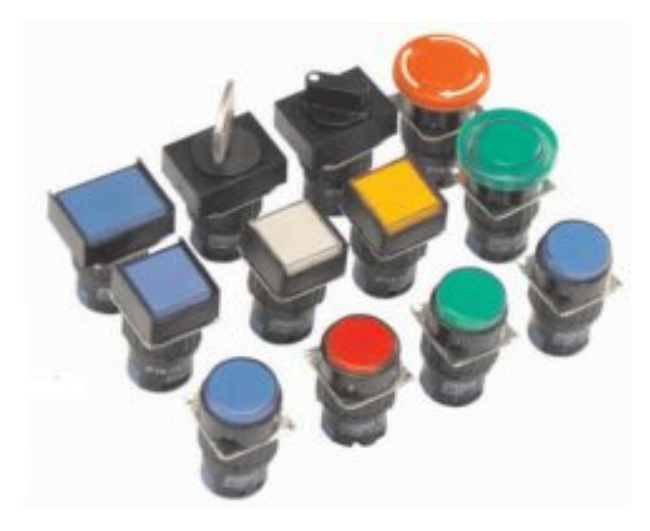

*Figura 18.* Tipos de pulsadores

Fuente: extraído de http://www.eneka.com.uy/automatizacion/comandos-y-botoneras/6346-comando-p16-pulsadoriluminado-220vac-rojo-6346-detail.html

# **4.10 Piloto de señalización.**

Los pilotos de señalización forman parte del dialogo hombre-máquina, se utiliza el circuito de mando para indicar el estado actual del sistema (parada, marcha, sentido de giro etc.) generalmente está constituido por una lámpara o diodo mantada en una envolvente adecuada a los condiciones de trabajo.

(Jesús, 2009)

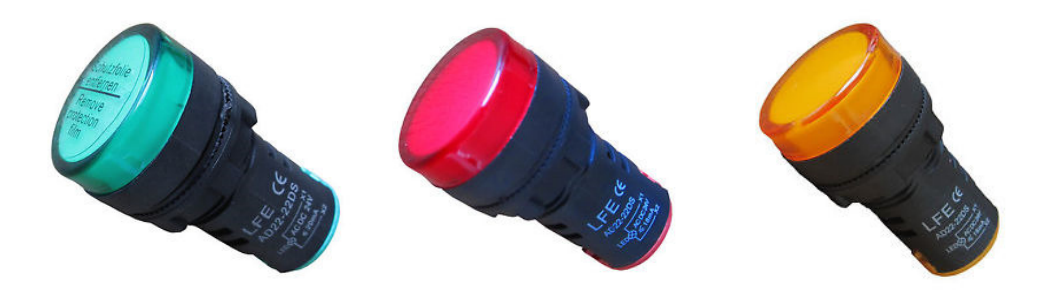

*Figura 19.* Pilotos de señalización Fuente: extraído de http://www.rodisa.com.mx/ArchivosPagWEB/BajaTensionSiemens/Botones\_y\_Lamparas.pdf

#### **5. Metodología**

### **Tipo de investigación**

Este proyecto o propuesta es una investigación aplicada y se realizará teniendo en cuenta los conocimientos adquiridos en las asignaturas vistas durante los 6 semestres cursados en el programa de Tecnología Eléctrica en la Institución Universitaria Pascual Bravo.

En general, todas las asignaturas influenciaron mucho en la idea de este proyecto, pues la automatización de procesos industriales es algo que es muy importante hoy en día, y los módulos de programación que existen hoy en día, en el laboratorio de PLC, están desactualizados con respecto a los que se están moviendo en el sector industrial. Adicionalmente, contar con más módulos de programación en el laboratorio, contribuye a que, en las prácticas disminuya el número de personas por equipo, lo cual permite que se afiance mucho más el conocimiento.

## **5.1 Etapas**

Este proyecto se llevará a cabo en las siguientes etapas:

- **Etapa 1**: En esta etapa se investigará sobre las generalidades, funcionamiento y aplicación de los dispositivos de programación PLC S7-1200 con comunicación Ethernet; cuáles son los proveedores que los manejan, las ventajas que tienen frente a otros dispositivos y el aporte que otorgarán para las prácticas de los estudiantes en el laboratorio de Control Lógico Programable y Automatización.
- **Etapa 2:** Solicitar cotizaciones a los proveedores que comercializan las partes requeridas para la construcción de los dispositivos de programación PLC S7-1200 con comunicación Ethernet y realizar el presupuesto necesario para la implementación de uno de estos módulos para el laboratorio de Control Lógico Programable y Automatización.
- **Etapa 3**: Ensamblar y cablear todos los elementos en el panel destinado e implementar el módulo de programación PLC S7-1200 con comunicación Ethernet en el laboratorio de Control Lógico Programable y Automatización.
- **Etapa 4**: Verificar el funcionamiento del módulo de programación PLC S7-1200 con comunicación Ethernet en el laboratorio de Control Lógico Programable y Automatización, a través de prácticas de programación, e identificar los ajustes necesarios.
- **Etapa 5**: Realizar los ajustes que sean necesarios para el óptimo funcionamiento del dispositivo de programación PLC S7-1200 con comunicación Ethernet, en el laboratorio de Control Lógico Programable y Automatización, durante las prácticas que se tendrán en las asignaturas afines.

## **5.2 Población y muestra**

La implementación del módulo PLC S7-1200 con comunicación Ethernet, beneficiará principalmente a la Institución Universitaria Pascual Bravo, pues su laboratorio de PLC y Automatización contará con equipos más actualizados para las prácticas que los estudiantes de eléctrica y electrónica realicen en esas asignaturas.

# **Instrumentos de recolección de información**

**5.2.1 Fuente primaria.** La información primaria se obtuvo en la facultad de ingeniería eléctrica de la Institución Universitaria Pascual Bravo, sobre los proyectos de mejora que se tenían pendientes para los laboratorios prácticos de PLC de la Institución. Luego de consultar al docente Elkin Darío Pérez, se escogió el proyecto del Módulo PLC S7-1200 con comunicación Ethernet, el cual reúne los requisitos necesarios como trabajo de grado para optar el título de Tecnólogos Electricistas.

**5.2.2 Fuente secundaria.** La información sobre el funcionamiento y conexión del PCL y cada

una de las partes que componen el módulo se obtuvo de internet y en las asesorías con el director del proyecto. Adicionalmente su ensamble se hizo en el laboratorio de la Institución Universitaria Pascual Bravo, en donde se tuvo la posibilidad de aclarar algunas dudas con trabajos similares, realizados por otros compañeros.

## **6. Resultados Del Proyecto**

El proyecto que se presenta consta de un módulo de entrenamiento y programación PLC S7- 1200 con comunicación Ethernet, con facilidad para realizar prácticas, en los laboratorios de PLC de la Institución Universitaria Pascual Bravo. Su diseño portable facilita el manejo y la conexión de diferentes dispositivos, aportando conocimientos básicos a los estudiantes.

Las partes del módulo son las siguientes:

- **Chasis**: Estructura metálica cuadrada de 53 cm x 45 cm, elaborada con tubería metálica cuadrada de 1", con base de 20 cm en ambos extremos y una manija en la parte superior para su fácil transporte.
- **Tablero:** Acrílico de 5 mm de espesor en color blanco, sobre el cual están colocados todos los elementos, cada uno de ellos identificado con marcación en bajo relieve en color negro.

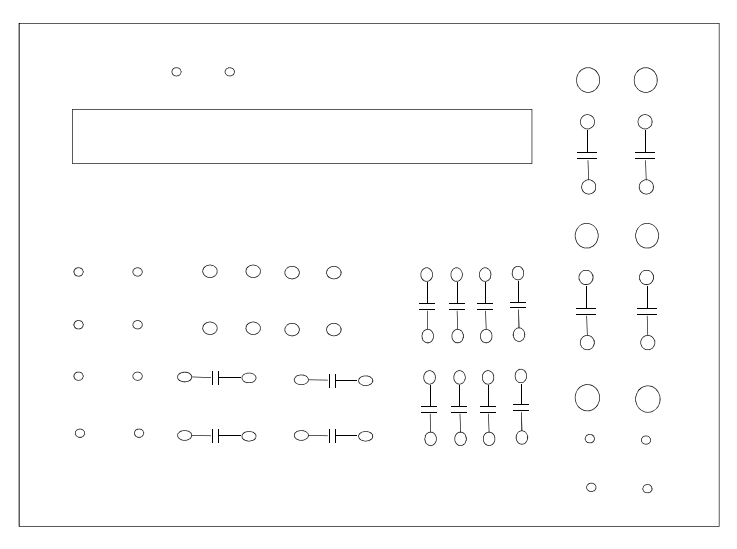

*Anexo 1*. Diseño del módulo PLC Diseño propio

- **Protecciones:** El módulo tiene dos protecciones termomagnéticas de 2 amperios, una bipolar y otra monopolar.
- **PLC:** Controlador lógico programable S71200 de Siemens, el cual funciona a 24 vdc.
- **Relé:** El módulo tiene 2 relés de 3 amperios a 240 v, los cuales activan las entradas y salidas.
- **Conector tipo banana:** Hay disponibles 26 borneras largas y 36 cortas para alimentar y realizar las conexiones en las diferentes prácticas.

# **6.1 Diseño final módulo:**

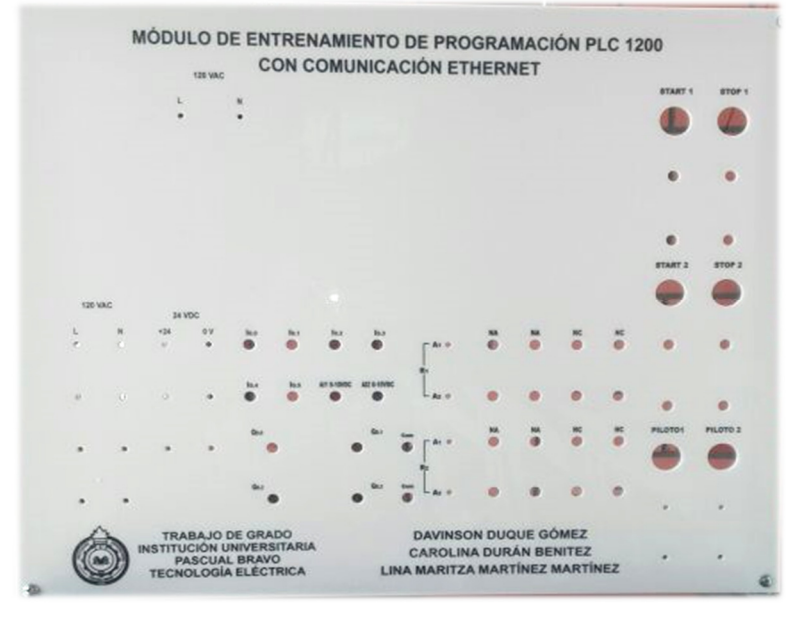

*Anexo 2.* Acrílico base de módulo PLC Diseño propio

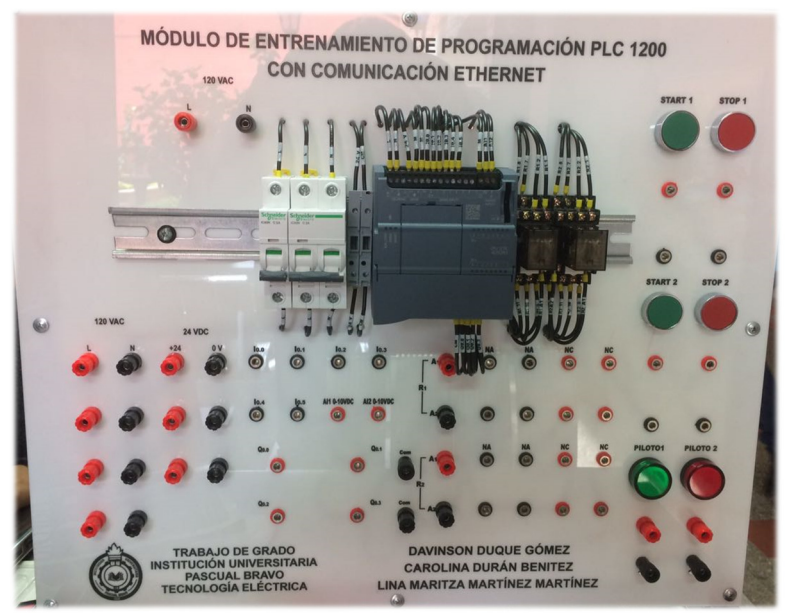

*Anexo 3.* Imagen delantera del módulo PLC terminado Diseño propio

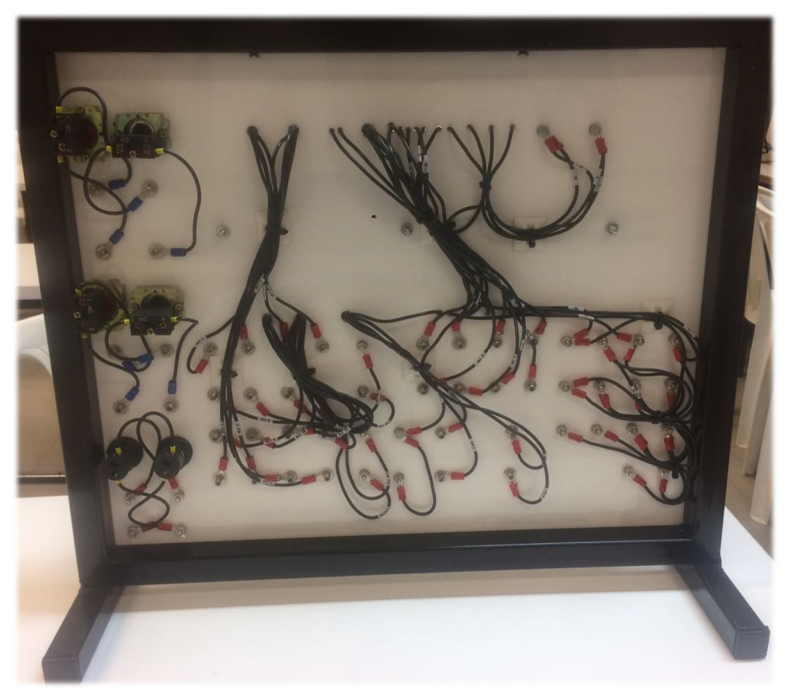

*Anexo 4.* Imagen posterior del módulo PLC terminado Diseño propio

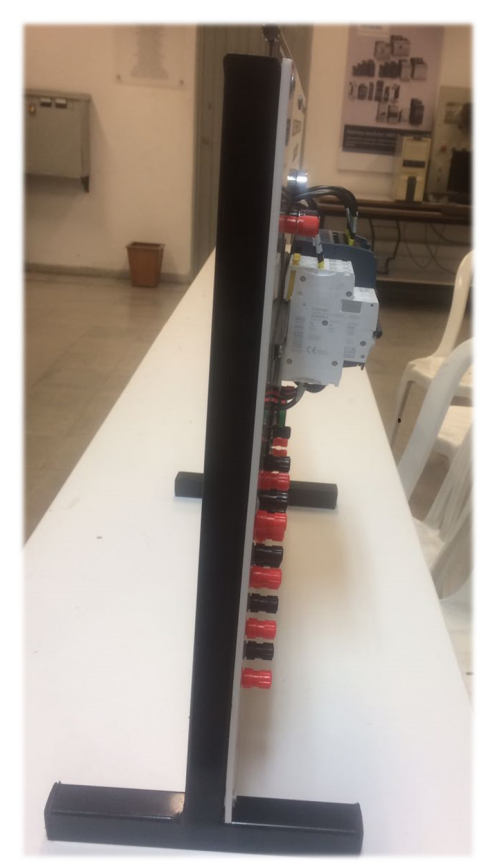

*Anexo 5.* Imagen lateral del módulo PLC terminado Diseño propio

# **6.2 Aplicaciones.**

Las siguientes son algunas de las prácticas que se pueden realizar con el módulo:

**6.2.1 Secuencia FIFO (primero en entrar, primero en salir).** Consta de 3 pulsadores start, 3 bobinas y 3 pulsadores stop. La secuencia consiste en que las bobinas se deben energizar en orden, primero la 1, luego la 2 y por último la 3; para finalizar el proceso, debe apagarse primero la bobina 1, luego la 2 y por último la 3.

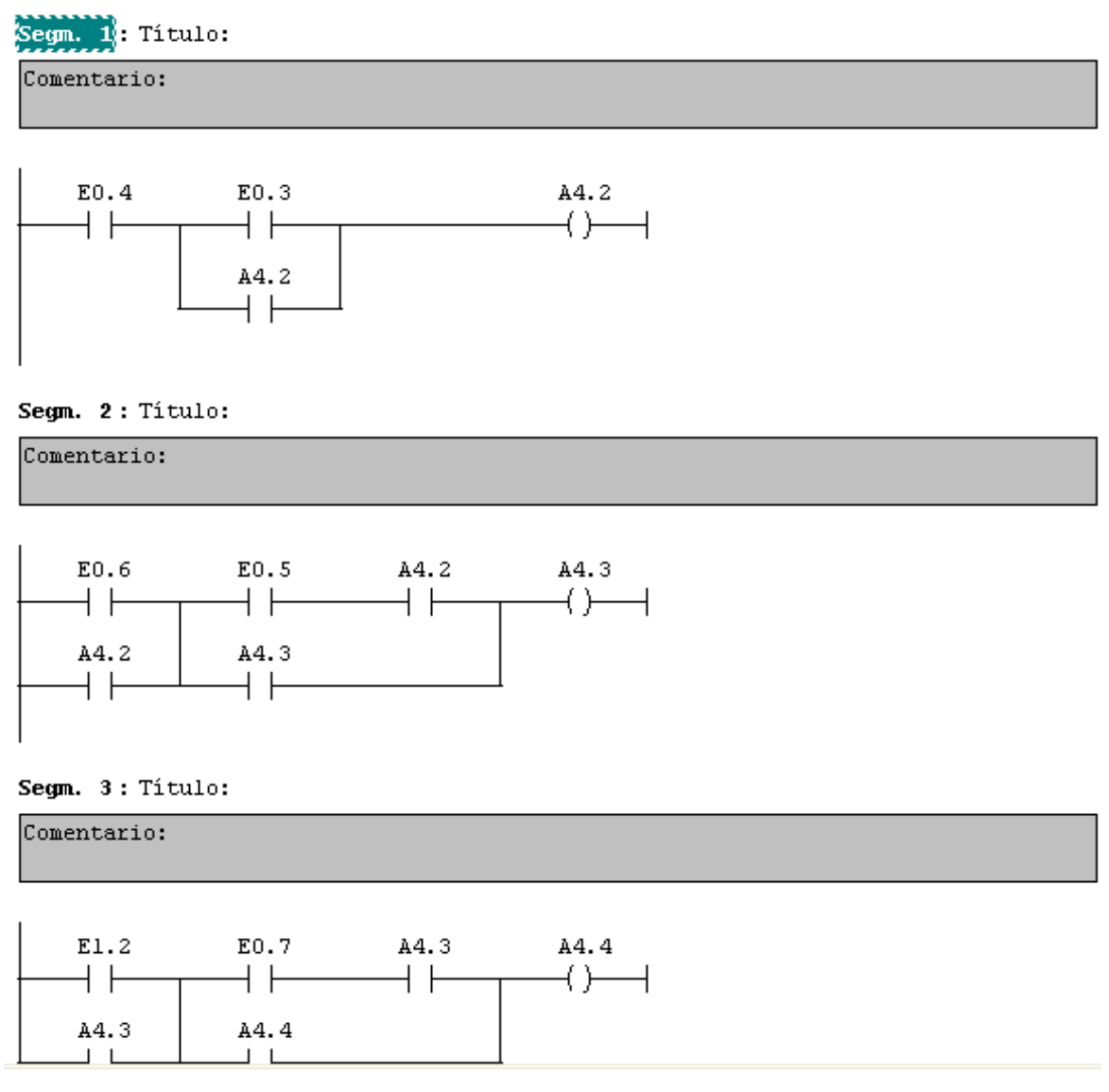

*Anexo 6.* Secuencia FIFO Diseño propio

**6.2.2 Secuencia LIFO (último en entrar, primero en salir).** Consta de 3 pulsadores start, 3 bobinas y 3 pulsadores stop. La secuencia consiste en que las bobinas se deben energizar en orden, primero la 1, luego la 2 y por último la 3; para finalizar el proceso, debe apagarse primero la bobina 3 (que fue la última en entrar a funcionar), luego la 2 y por último la 1 (que fue la primera en entrar a funcionar).

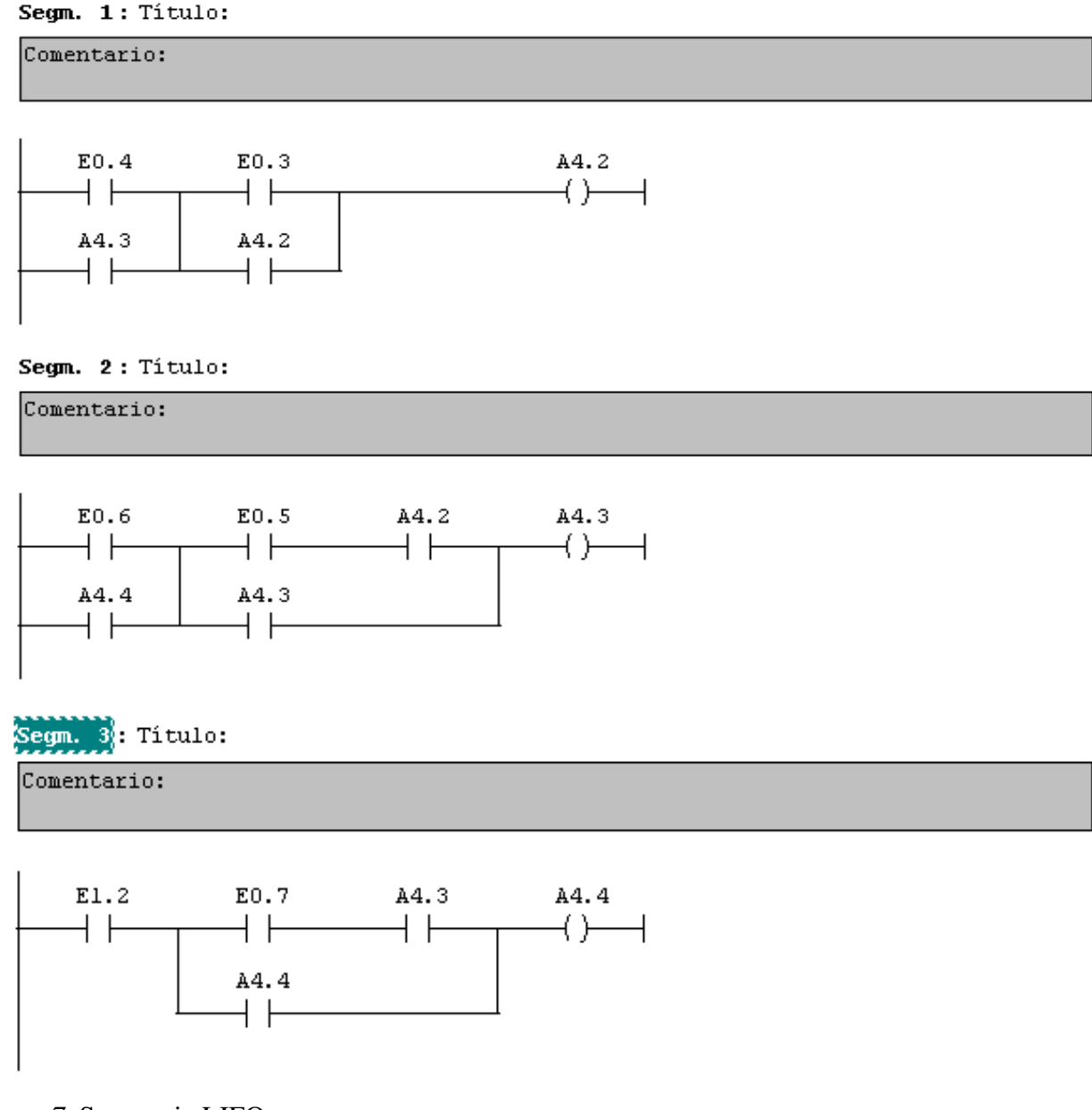

*Anexo 7.* Secuencia LIFO Diseño propio

**6.2.3 Inversión automática de giro, con tiempo de espera.** Consta de 1 pulsador start, 2 bobinas, 2 temporizadores y 1 pulsador stop. Al oprimir start, empieza a girar la bobina 1, inmediatamente se alimenta el temporizador 1, cuando éste termina, detiene la bobina 1 y energiza la bobina 2 que empieza a girar en el otro sentido y es temporizado con el temporizador 2. Esta secuencia se sigue repitiendo hasta que se oprime el stop.

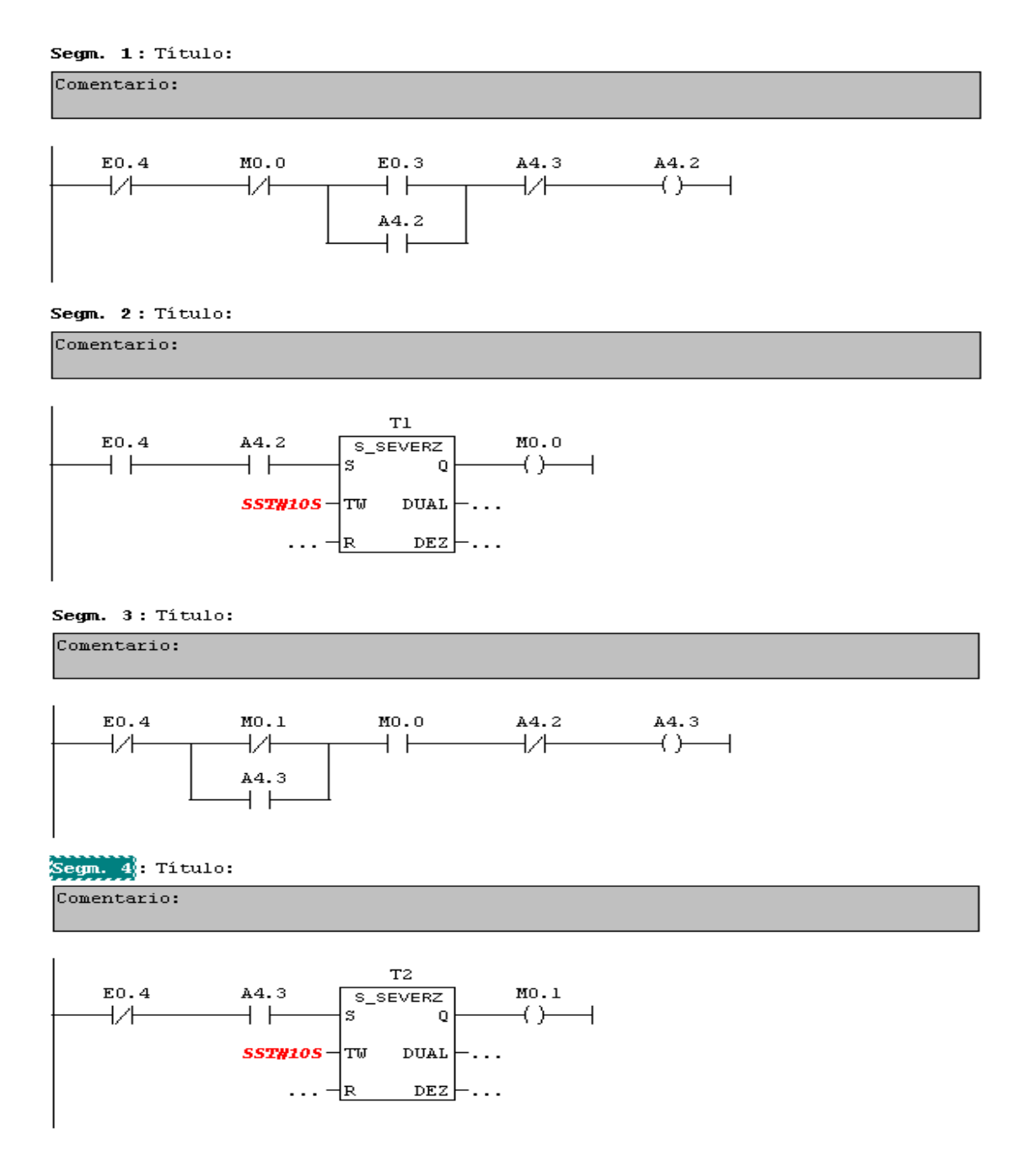

*Anexo 8.* Inversión automática de giro Diseño propio

**6.2.4 Start – Stop con un solo pulsador.** Consta de 1 pulsador start, 2 bobinas auxiliares y 1 bobina principal. Al oprimir la primera vez el start, se energiza la primera bobina auxiliar y empieza a girar la bobina principal, al oprimir por segunda vez el start, se activa la segunda bobina auxiliar que hace detener la bobina principal. El ciclo se repite al volver a oprimir el start.

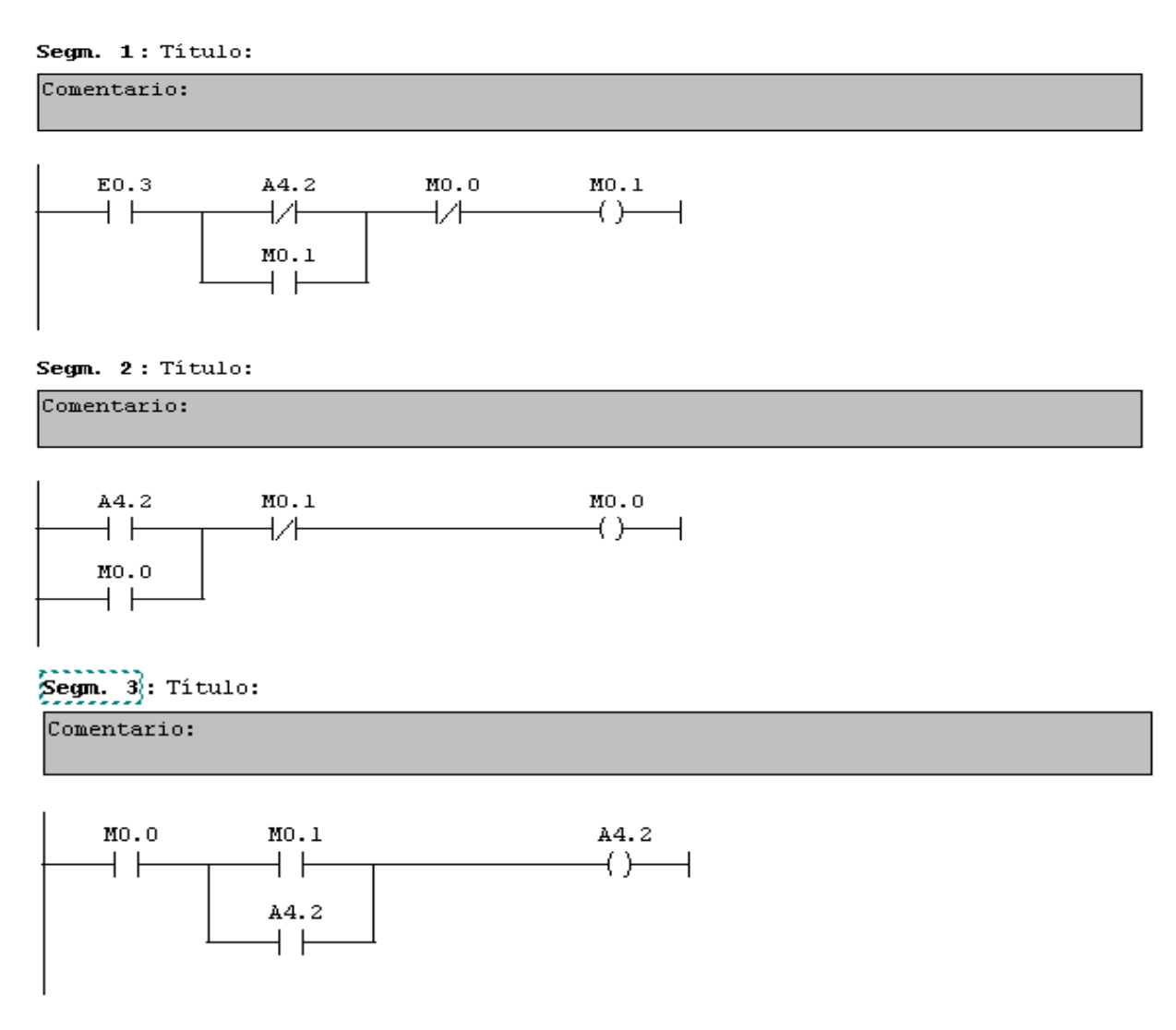

*Anexo 9.* Start – Stop con un solo pulsador Diseño propio

# **7. Conclusiones**

- $\checkmark$  En la actualidad, son cada vez más los procesos industriales que se están automatizando, y para este fin, los equipos han ido evolucionando, por lo cual es importante que también en las instituciones universitarias se modernicen este tipo de componentes, con el fin de que la enseñanza y prácticas, sean más consecuentes con los utilizados en el medio laboral.
- $\checkmark$  La implementación del módulo PLC S7-1200 que se propone con este trabajo, contribuye con la actualización de los equipos del laboratorio de Control Lógico Programable y Automatización, y al mismo tiempo brinda al docente y al estudiante, un abanico más amplio de aprendizaje durante las prácticas y mucho más cercano a los programas y equipos más utilizados en la actualidad.
- $\checkmark$  El módulo presentado es práctico, portátil y fácil de operar; adicionalmente puede ser conectado a cualquier equipo que cuente con el software para operarlo, lo cual permite que los estudiantes realicen prácticas en cualquier momento, y puedan así afianzar mucho más los conocimientos adquiridos durante los horarios de clase.
- $\checkmark$  La actualización de los equipos en la institución para la realización de prácticas durante las clases y fuera de ellas, permite al docente impartir una enseñanza de alta calidad y a los alumnos contar con las herramientas necesarias para lograr convertirse en profesionales competitivos en el medio.

# **8. Recomendaciones**

- El módulo PLC S7-1200, tiene componentes delicados, por lo cual debe ser almacenado de tal manera que no se averíen y pueda prestar siempre un buen servicio a los estudiantes de la Institución Universitaria Pascual
- El módulo debe ser utilizado por estudiantes que estén viendo, hayan visto las asignaturas fundamentales para su operación, o por quienes tengan los conocimientos suficientes para realizar programaciones de automatización de procesos en él.
- La vida útil del módulo y de cada uno de los elementos que lo componen, depende de su buen uso, por lo cual se deben seguir cuidadosamente las instrucciones impartidas por el docente y la información básica plasmada en las placas de características de cada elemento.
- Al realizar las conexiones en el módulo, tener muy presente los voltaje máximos de los componentes, y el funcionamiento de cada uno de ellos, con el fin de evitar daños y pueda seguir prestando un buen servicio a los estudiantes de la institución.
- Se debe ingresar el módulo al programa de mantenimiento que se tenga en el laboratorio de la Institución, de tal manera que los componentes averiados sean cambiados oportunamente y pueda garantizarse su buen estado, para las prácticas de los estudiantes de la Institución Universitaria Pascual Bravo.

abc Cardinal. (16 de mayo de 2006). *abc Cardinal*. Obtenido de abc Cardinal web site: http://www.abc.com.py/edicion-impresa/suplementos/escolar/tecnologia-de-lospulsadores-e-interruptores-904222.html

Área Tecnología. (s.f.). *Área Tecnología*. Obtenido de Relés: http://www.areatecnologia.com/electricidad/rele.html

- CCM. (octubre de 2016). *CCM*. Obtenido de Enciclopedia. Tecnologías de Internet: http://es.ccm.net/contents/672-ethernet
- Colegio Javier de Panamá. (17 de 4 de 2006). *Curso de Informática V año*. Obtenido de http://www.angelfire.com/planet/netstechnology/ethernet.htm

Departamento de Electricidad-Electrónica I.E.S. Segundo de Chomón (Teruel). (2011). *Electricidad y Electrónica*. Obtenido de http://elechomon.ftp.catedu.es/s71200/CARACTERISTICAS%20Y%20MONTAJE%20 DEL%20SIMULADOR%20S7-1200.pdf

- Electronicafacil.net. (s.f.). *Electrónica Fácil*. Obtenido de El Relé: https://www.electronicafacil.net/tutoriales/El-rele.php
- Hurtado Torres, J. M. (s.f.). *Departamento de Electricidad-Electrónica*. Obtenido de I.E.S. Himilce – Linares:

http://www.infoplc.net/files/descargas/siemens/infoplc\_net\_comunicacic3b3n-entre-doscpus-s7-1200-en-red-profinet-vc3ada-tcp-doc.pdf

- Jesús, I. (28 de mayo de 2009). *TermoAutomatismos*. Obtenido de TermoAutomatismos web site: http://termoautomatismos.blogspot.com.co/2009/05/pilotos-de-senalizacion.html
- Mauriño, N. M., Ponce, L. N., & Salinas, J. E. (2014). *blogspot.com.co*. Obtenido de http://controladoreslocgicosprogramables.blogspot.com.co/

Phoenix Contact. (s.f.). *Protección de Dispositivos*. Obtenido de Interruptores termomagnéticos de protección de dispositivos: https://www.phoenixcontact.com/online/portal/es?1dmy&urile=wcm:path:/eses/web/mai n/products/technology\_pages/subcategory\_pages/circuit\_breaker/86f66c83-9314-443b-8cb4-e7ea80c2c07e/86f66c83-9314-443b-8cb4-e7ea80c2c07e

- Prieto, P. (8 de Octubre de 2007). *Observatorio Tecnológico*. Obtenido de Lenguajes de Programación - Principios Básicos de PLC: http://recursostic.educacion.es/observatorio/web/gl/component/content/article/502 monografico-lenguajes-de-programacion?start=2
- Siemens. (11 de 2009). *Simatic S7 Controlador programable S7-1200. Manual del sistema*. Obtenido de Siemens web: https://w5.siemens.com/spain/web/es/industry/automatizacion/simatic/Documents/S7120 0-MANUAL%20DEL%20SISTEMA.PDF
- Terrazocultor, J. M. (20 de octubre de 2015). *Ciencia en Casa*. Obtenido de Tutorial Electrónica Básica. Los FUSIBLES: http://100ciaencasa.blogspot.com.co/2015/10/tutorialelectronica-basica-cap-17-los.html
- Unicrom. (2016). *Electrónica Unicrom*. Obtenido de Fusible Protección contra sobre corrientes o corto circuitos: http://unicrom.com/fusible/
- Universidad Don Bosco. (s.f.). *Facultad de Ingeniería*. Obtenido de Escuela de Electrónica: http://www.udb.edu.sv/udb/archivo/guia/electronica-ingenieria/automatasprogramables/2015/i/guia10.pdf
- Wikipedia. (4 de septiembre de 2016). *Wikipedia*. Obtenido de Wikipedia. La enciclopedia libre: https://es.wikipedia.org/wiki/Conector\_el%C3%A9ctrico